## **ESPI Derived (non-PII) Data Model**

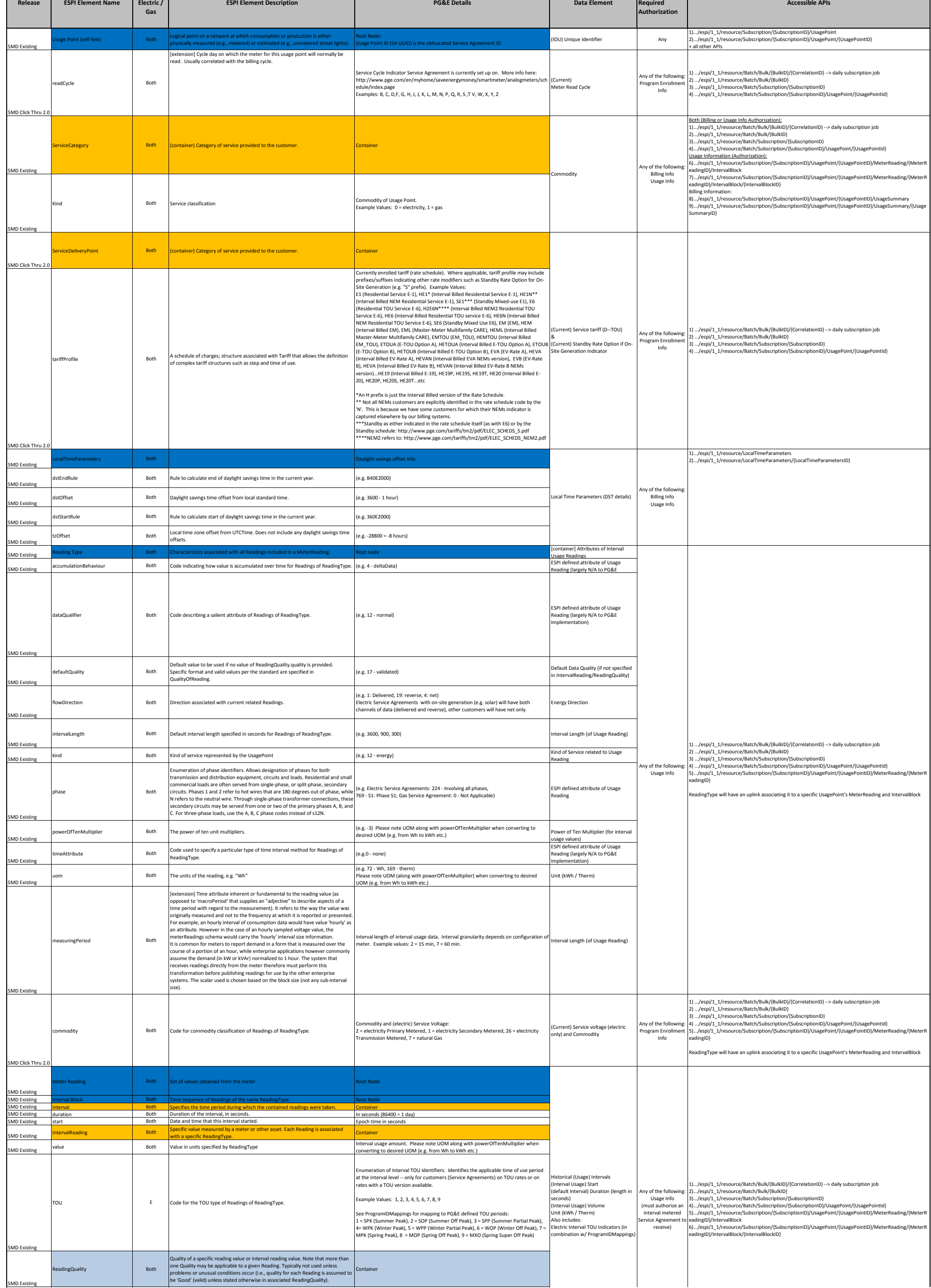

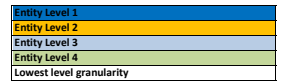

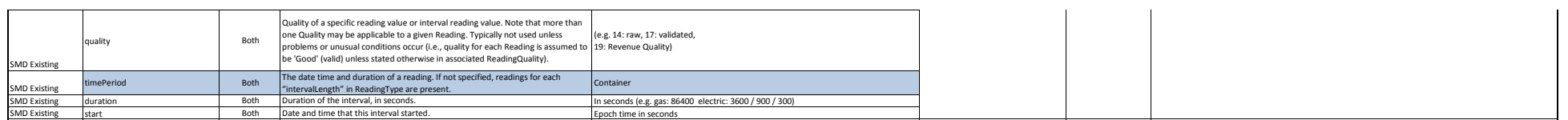

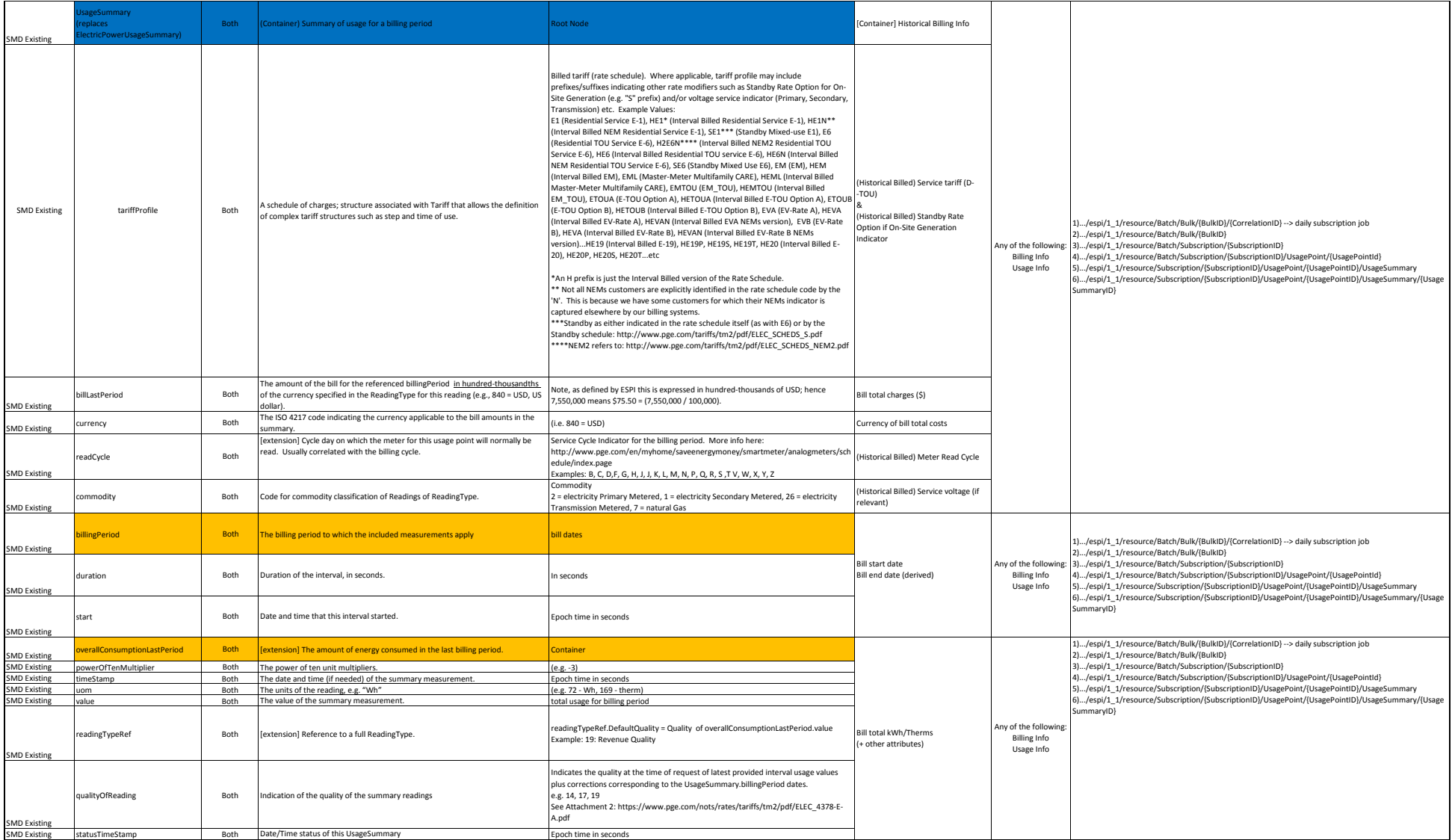

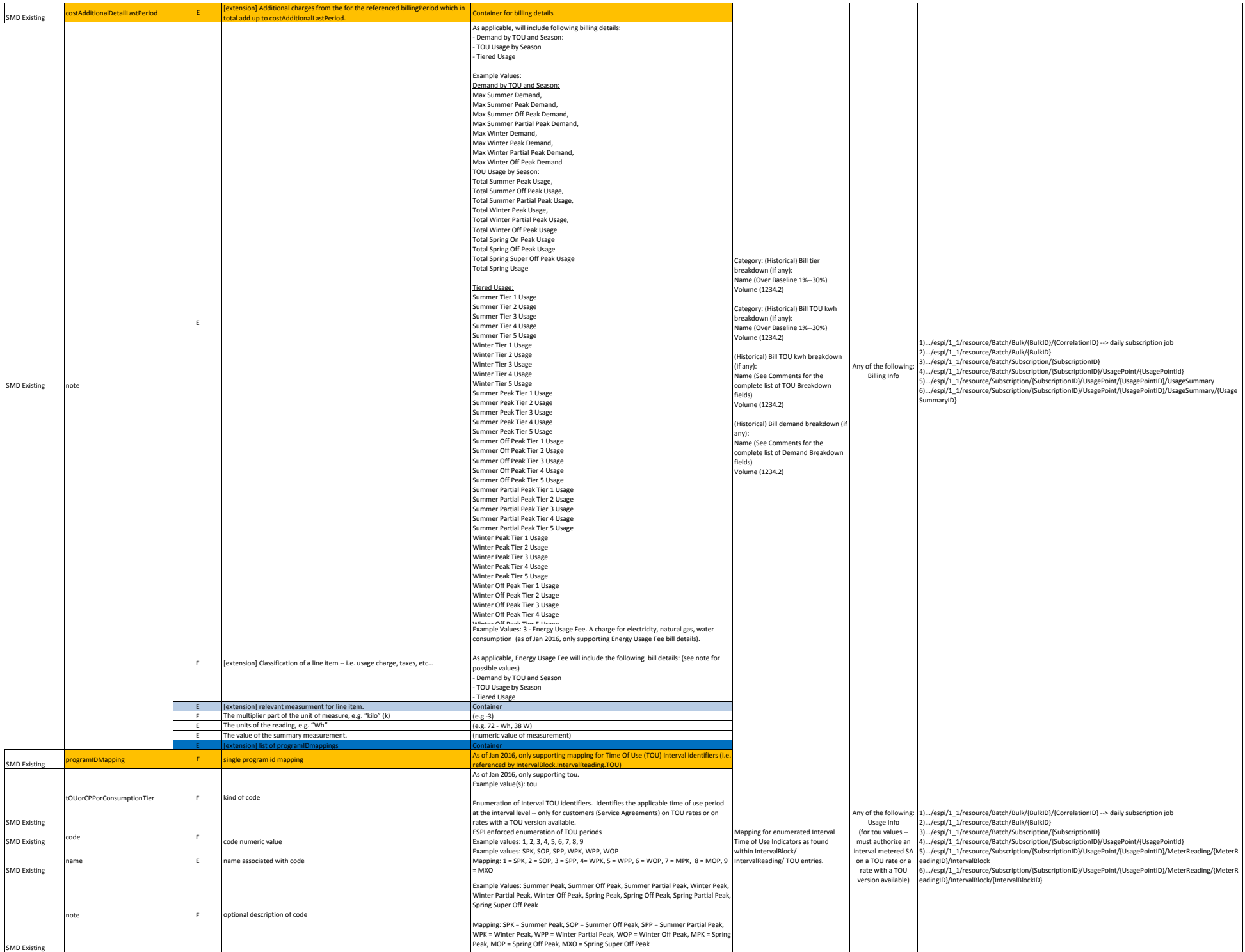